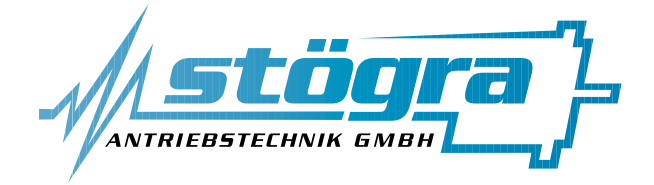

# **Stögra Antriebstechnik GmbH**

Machtlfinger Straße 24 D-81379 München

Tel.: (089)15904000 Fax.: (089)15904009

# **SERS 01, SERS 06 und SERS 12 Version V**

# **CANopen**

Schrittmotorleistungsverstärkerkarte mit Positioniersteuerung und CANopen Schnittstelle

#### **CANopen spezifische Ergänzungen zum Handbuch zur Inbetriebnahme und Programmierung der SERS mit RS232 Schnittstelle**

Ausgabe Dezember 2002 Änderungen, die der Verbesserung dienen, bleiben vorbehalten.

Bei der Erstellung von Texten und Bildern wurde mit höchster Sorgfalt vorgegangen. Trotzdem können Fehler nicht vollständig ausgeschlossen werden. Für fehlerhafte Angaben und deren Folgen können wir keine Haftung übernehmen.

### **Inhaltsverzeichnis**

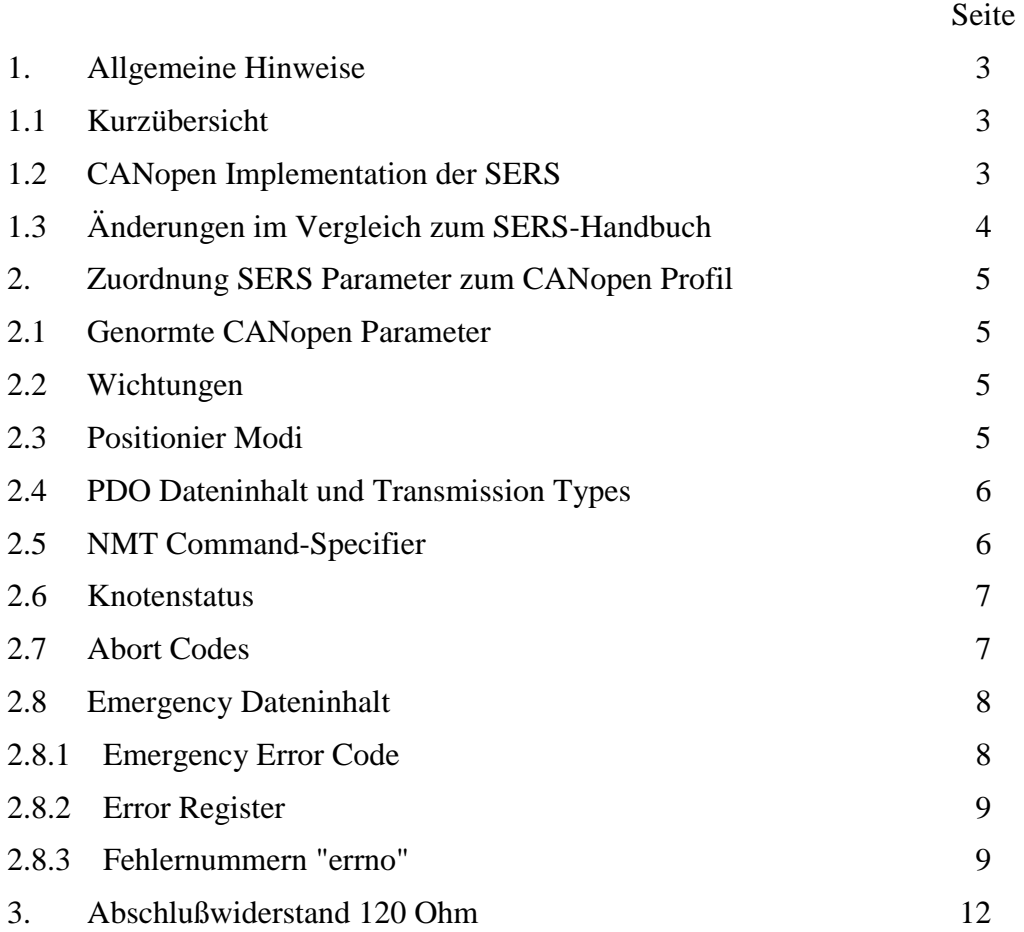

### **1. Allgemeine Hinweise 1.1 Kurzübersicht**

- Die Schrittmotor-Ansteuereinheit SERS...CAN ist eine 1-Achsen Positioniersteuerung mit CANopen Schnittstelle zum Ansteuern von 2-Phasen-Schrittmotoren.
- Alle Parameter, die erlaubten Zugriffe und deren Defaulteinstellungen sind im File "**stoegra.eds**" beschrieben.
- Die allgemeinen (z.B. Kommunikations-) Parameter mit den Indexnummern bis 0x1000 sind entsprechend "CiA Draft Standard 301" (Application Layer and Communication Profile) vom "CAN in Automation e. V." definiert.
- Zusätzlich sind die im "CiA Draft Standard Proposal DSP-402" definierten genormten Parameter des "CANopen Device Profile for Drives and Motion Control" ab Index 0x6000 implementiert.
- Die implementierten Funktionen der SERS...CAN sind identisch mit der Positioniersteuerung SERS mit RS232 Schnittstelle (beschrieben im SERS Handbuch zur Inbetriebnahme und Programmierung).
- Die CANopen-Schnittstelle auf der SERS ist galvanisch getrennt.

#### **1.2 CANopen Implementation der SERS**

- Der verwendete CAN Baustein "SAJ1000" filtert aus allen Meldungen des CANbus die für die eigene Adresse bestimmten aus, damit eine hohe Buslast nicht zu einem Pufferueberlauf fuehrt. Broadcast Meldungen (NMT-Telegramme) werden nicht gefiltert.
- Der Antrieb fragt das Empfangsregister mindestens alle 2ms ab, und wertet die Meldungen aus.
- Der Eingangspuffer des Bausteines speichert bis zu 64 Bytes.
- Es werden 11 Bit Identifier verwendet.
- Der Antrieb hat gemäß "DSP402", Kapitel "7.2.1" den Typ "0x00040192".
- Im "manufactor status" (Index 0x1002) sind im Highword die Zustandsklasse 2 (SERS-Warnungen) und im Lowword die Zustandsklasse 1 (SERS-Fehler) lesbar. Gelöscht wird die Zustandsklasse 1 über das "controlword" (6040) oder über den herstellerspezifischen Teil.
- Der Antrieb besitzt 1 Sende- und 3 Empfangs-PDO. s.u.
- Der Antrieb akzeptiert nur ein Syncobjekt mit der COB-Id 0x80. Das Highbit ist nicht relevant.
- Als "comm cycle period" (1006) werden alle Werte akzeptiert, aber nicht gespeichert oder ausgewertet. Gelesen wird immer der Wert 2000.
- Der Parameter "synchronous window length" wird nicht ausgewertet und als 0 gelesen.
- Node Guarding ist im vollem Funktionsumfang implementiert. Ein Heartbeat Protokoll ist nicht implementiert. Der Antrieb generiert beim Einschalten sowohl ein Emergency Telegramm der Länge 0 (alte Norm), als auch ein Nodeguard Bootup (neu).

- Für das Identity Objekt (1018) wurden noch keine "Vendor ID", "Product Code" und Seriennummer vergeben (Stand Januar 2001).
- "modes\_of\_operation" (6060) : Der Antrieb unterstützt 1 "Profile Position Mode" und 6 "Homing Mode".
- "position\_actual\_value" (6064) ist entgegen der Norm auch schreibbar.
- "software position\_limit" (607d) : Die Grenzen werden noch nicht bei der Wegvorgabe, sondern erst während dem Fahren kontrolliert.
- "feed\_constant" (6092) erlaubt fuer "shaft\_revolutions" (Subindex 2) nur den Wert 1.
- "digital\_inputs" (60fd):
	- Bit 0 ist der Endschalter Minus
	- Bit 1 ist der Endschalter Plus
	- Bit 2 ist der Referenzschalter
	- Bit 16 bis Bit 23 sind die digitalen Eingänge I1 bis I8
	- Bit 24 ist der Stop Schalter
- "digital\_outputs" (60fe) : Bit 16 bis Bit 19 sind die 4 Ausgänge O1 bis O4
- Alle Parameter der "SERS" sind, falls sie nicht in das genormte Profil passen, auch über den herstellerspezifischen Indexbereich (0x2000 bis 0x5fff) erreichbar. Die Zuordnung ist im "stoegra.eds" File dokumentiert.

## **1.3 Änderungen im Vergleich zum SERS-Handbuch**

Im Folgenden wird das "Handbuch zur Inbetriebnahme und Programmierung der SERS mit RS232 Schnittstelle" als **SERS-Handbuch** bezeichnet.

Folgende Einschränkungen bzw. Änderungen im Vergleich zur SERS mit RS232 Schnittstelle und dem entsprechendem SERS-Handbuch gelten:

1. Die Baudrate am 8-poligen DIP-Schalter 1 (siehe Seite 11 und SERS-Handbuch Seite 11 und Seite 14) kann mit den Schalterbits 1 bis 3 folgendermaßen eingestellt werden:

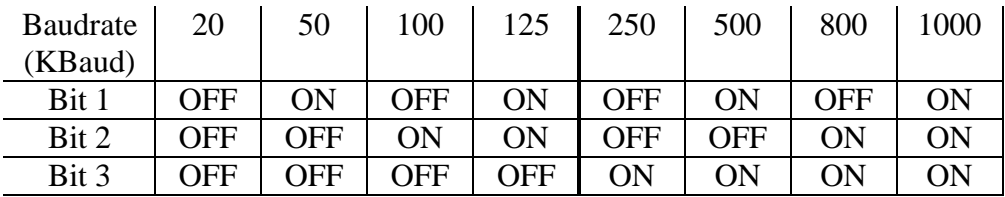

- 2. Die Belegung des 9-poligen D-Sub-Steckers ist folgendermaßen: Pin 2 : CAN\_Low Pin 7 : CAN\_High Pin 3 : GND Gemeinsamer Rückleiter
- 3. 7-Segmentanzeige
	- "1" Knoten ist im Zustand "preoperational" Anzeige nach dem Einschalten
	- "2" CAN ist initialisiert und der Knoten im Zustand "stopped"
	- "3" Der Knoten ist im Zustand "operational"
	- "4" kein CAN vorhanden (interner Fehler)

Alle anderen Anzeigen sind wie im SERS Handbuch beschrieben. Fehlermeldungen und Warnungen überschreiben die Anzeigen "1" bis "4".

### **2. Zuordnung SERS Parameter zum CANopen Profil 2.1. Genormte CANopen Parameter**

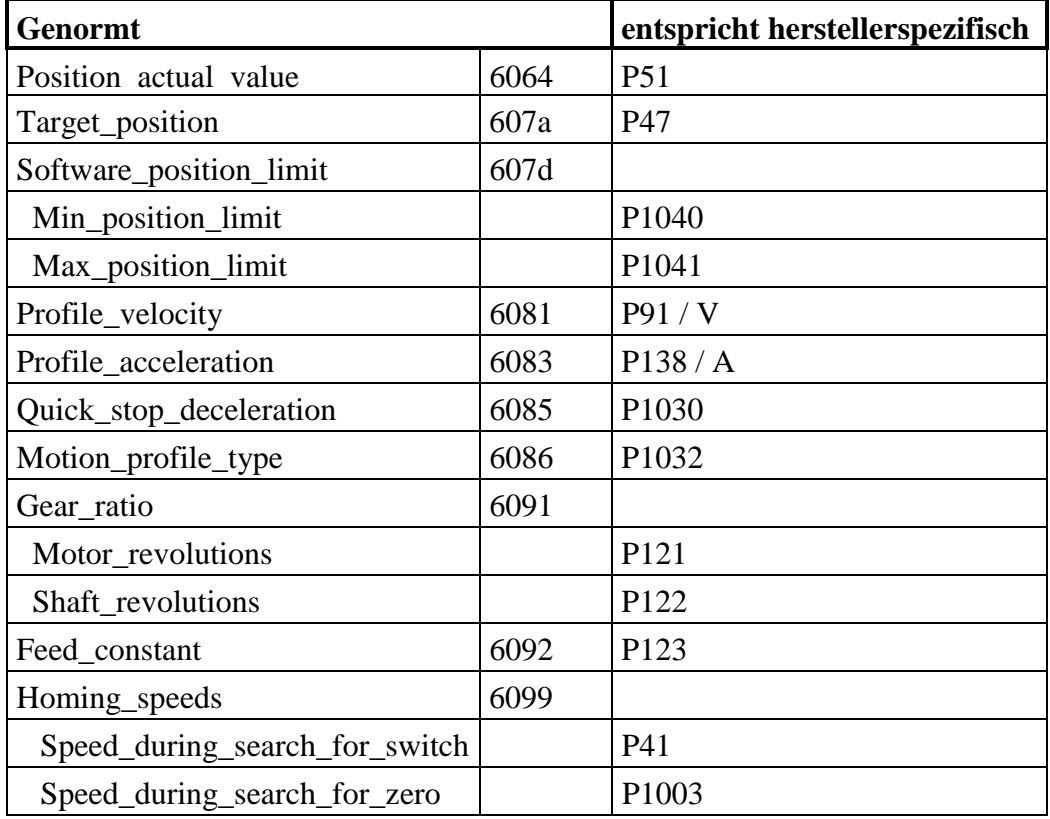

### **2.2. Wichtungen**

Die Wichtungen werden in folgenden herstellerspezifischen Parametern definiert:

- Wichtung Lagedaten : SDO Index 204c (SERS Parameter P76)

- Wichtung Geschwindigkeitsdaten : SDO Index 202c (SERS Parameter P44)

- Wichtung Beschleunigungsdaten : SDO Index 20a0 (SERS Parameter P160)

Alle Lage-, Geschwindigkeits- und Beschleunigungswerte sind abhängig von diesen Parametern gewichtet.

### **2.3. Positionier Modi**

Der Antrieb unterstützt 1 "Profile Position Mode" und 6 "Homing Mode".

Diese sind im "CiA Draft Standard Proposal DSP-402", "CANopen Device Profile for Drives and Motion Control" beschrieben.

Im Homing Modus sind folgende "homing\_method" (Index 0x6098) möglich:

- 1: Homing on the Negative Limit Switch
- 2: Homing on the Positive Limit Switch
- 3: Homing on the Positive Home Switch
- 5: Homing on the Negative Home Switch
- 17: Homing on the Negative Limit Switch, ohne Index (Nullphase)
- 18: Homing on the Positive Limit Switch, ohne Index
- 19: Homing on the Positive Home Switch, ohne Index
- 20: Homing on the Negative Home Switch, ohne Index

#### **2.4. PDO Dateninhalt und Transmission Types**

Der Antrieb unterstützt 3 Empfangs- und 1 Sende-PDO.

Die PDOs werden 1 Mal pro 2ms Zyklus ausgewertet.

#### **29 Bit Identifier sind nicht erlaubt.**

Die COB-IDs der PDO können nur die Standardwerte annehmen:

1. Receive PDO: 0x200+NodeID

2. Receive PDO: 0x300+NodeID

3. Receive PDO: 0x400+NodeID

Transmit PDO: 0x180+NodeID

Das Transmit PDO kann ungültig gesetzt werden (Highbit der COB-ID ist 1).

Bei den Receive PDO wird die Transmission Type gespeichert, aber nicht ausgewertet.

Bei dem Transmit PDO sind alle Transmission Types außer "REMOTE\_UPDATE\_SYNC" (252) implementiert.

Bei den Transmission Types "ACYCLIC\_SYNC" (0), "MANUFACTUROR\_SPECIFIC" (254) und "DEVICE\_PROFILE\_DEFINED" (255) wird das PDO jeweils bei einer Datenveränderung gesendet.

Synchrone PDO werden entsprechend der eingestellten Sync-Anzahl gesendet, aber nur mit einer Genauigkeit von 2ms.

Remote Anforderung des PDO ist bei der Transmission Type "REMOTE" (253) möglich.

Inhibitzeiten werden ausgewertet.

Das Mapping der PDO ist festgelegt, und kann nur ausgelesen werden. Folgende Einstellungen sind getroffen:

1. Receive PDO: controlword (6040), 16 Bit

2. Receive PDO: controlword (6040), modes\_of\_operation (6060), 8 Bit

3. Receive PDO: controlword (6040), target\_position (607a), 32 Bit

Transmit PDO: statusword (6041), 16 Bit position\_actual\_value (6064), 32 Bit ENDSCHALTER\_DIGIN (2420), 16 Bit, die Endschalter bilden das Highbyte und Digin (Digitale Eingänge I1 bis I8) bildet das Lowbyte

#### **2.5. NMT Command-Specifier**

Diese Telegramme können an einen oder alle Knoten gleichzeitig gesendet werden, um den Zustand zu verändern.

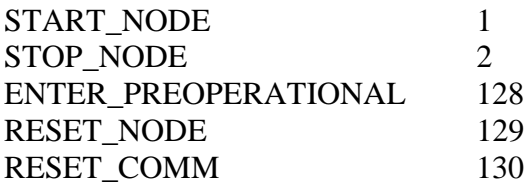

#### **2.6. Knotenstatus**

Dieser Status wird mit jedem angeforderten Nodeguarding Telegramm vom Antrieb zurückgesendet. Das Highbit wird getoggelt.

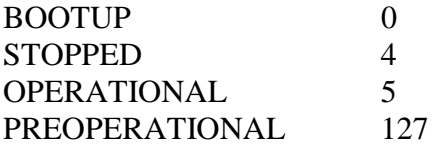

#### **2.7. Abort Codes**

Wenn ein SDO Transfer nicht ordnungsgemäß beendet wird, so steht im "abort code" der Grund des Abruchs.

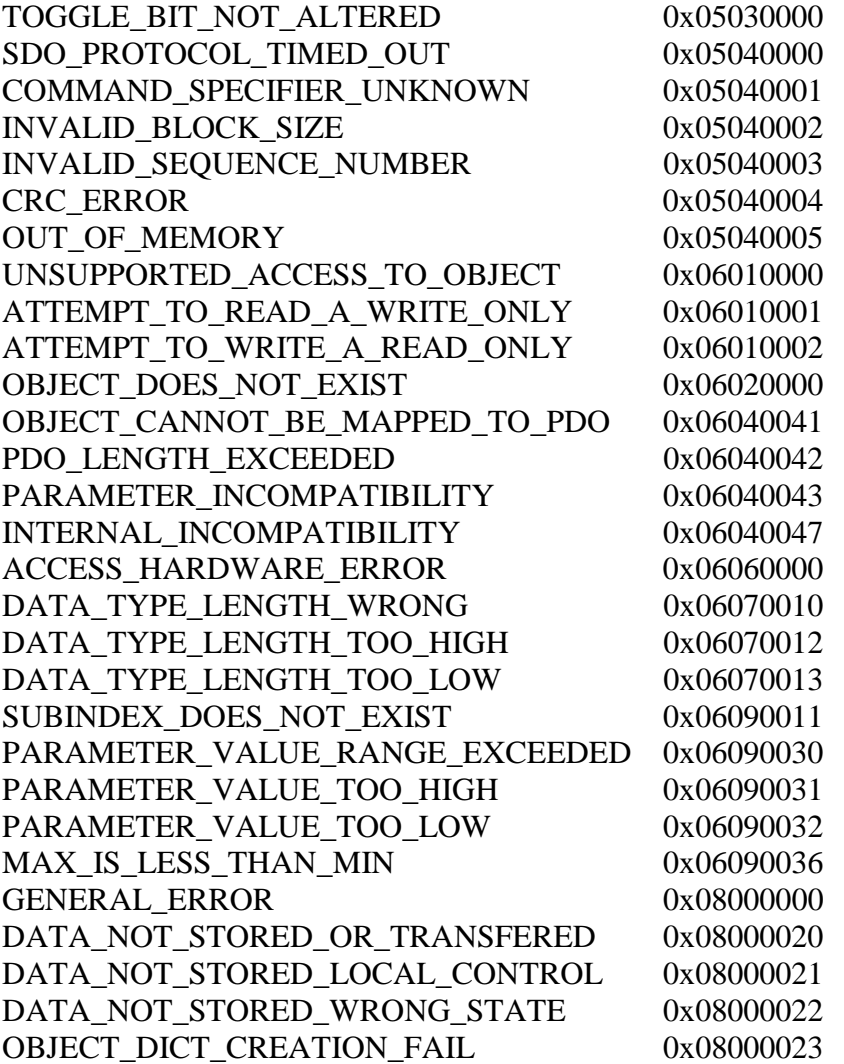

#### **2.8. Emergency Dateninhalt**

Emergency Telegramme werden bei Änderung einer Fehlersitauation unangefordert vom Antrieb gesendet, also auch, wenn der Antrieb fehlerfrei wird.

Die ersten 2 Bytes enthalten den "Error Code". Das nächste Byte ist das "Error Register", das auch auf Index 1001 abgefragt werden kann.

Dann folgen die herstellerspezifischen Inhalte: 1 Byte "errno", 2 Byte "Zustandsklasse 1" (SERS-Fehler) und 2 Bytes "Zustandsklasse 2" (SERS-Warnungen).

#### **2.8.1. Emergency Error Code** (weitere Codes in DSP402)

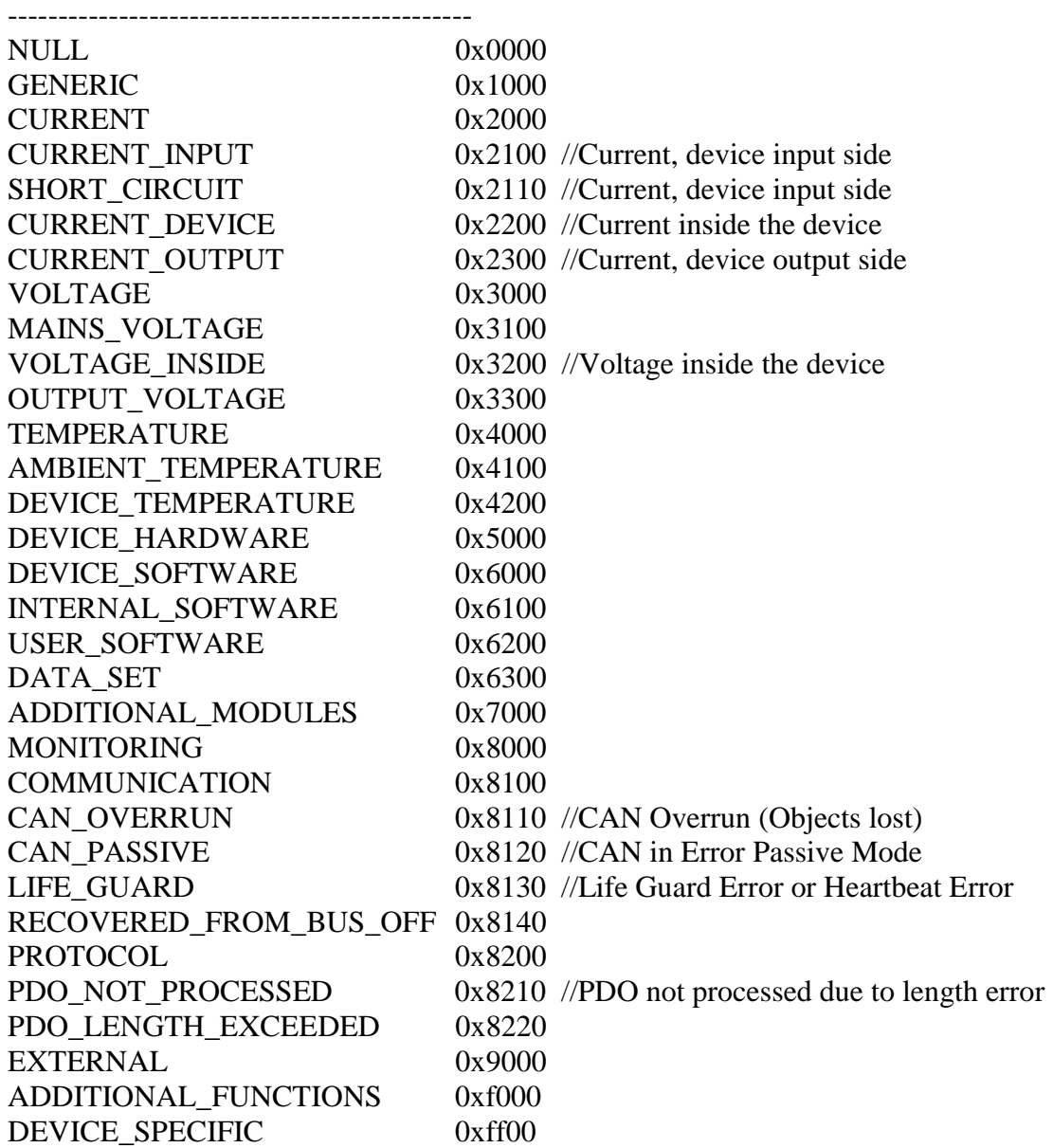

#### **2.8.2. Error Register**

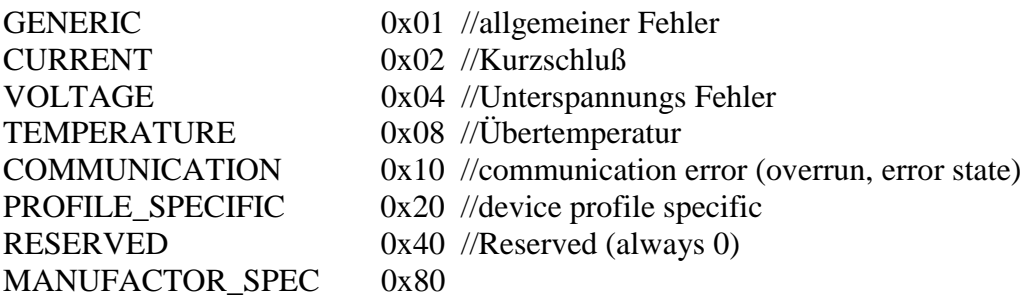

#### **2.8.3. Fehlernummern "errno"**

- 1: zu groß
- 2: zu klein
- 3: ungültig
- 4: ungültiger Ausgang
- 5: EEPROM Speicher voll
- 6: EEPROM acknowledge timeout
- 7: EEPROM no acknowledge
- 8: EEPROM no page begin
- 9: run Dezimalkonstante zu klein
- 10: Dezimalkonstante zu groß
- 11: unbekanntes if Ereignis
- 12: Zugriff verweigert
- 13: Parameter nicht vorhanden
- 14: adc erwartet
- 15: Textende erwartet
- 16: Texteingabe nur im pgm Modus
- 17: Text zu lang
- 18: [Dezimalkonstante pgm psave] erwartet
- 19: \* nur bei P1 oder z erlaubt
- 20: Datum oder z erwartet
- 21: Anweisung erwartet
- 22: Programmiermodus nicht aktiv
- 23: if erwartet
- 24: if Ereignis erwartet
- 25: goto oder gosub oder GT oder GS erwartet
- 26: goto oder gosub erwartet
- 27: goto erwartet
- 28: goto Dezimalkonstante erwartet
- 29: gosub erwartet
- 30: gosub Dezimalkonstante erwartet
- 31: [return RT run rs rf] erwartet
- 32: return erwartet
- 33: [Dezimalkonstante list ls lf] erwartet
- 34: = oder ? erwartet
- 35: [Dezimalkonstante on off] erwartet
- 36: Dezimalkonstante oder n erwartet

- 37: Dezimalkonstante erwartet
- 38: run erwartet
- 39: [new, neg, not] erwartet
- 40: new oder neg erwartet
- 41: list erwartet
- 42: quit erwartet
- 43: off erwartet
- 44: Programm läuft noch
- 45: pgm erwartet
- 46: Programmiermodus nicht aktiv
- 47: del erwartet
- 48: Datum erwartet
- 49: Change: nur Konstante erlaubt
- 50: Dezimalkonstante oder pos erwartet
- 51: pos erwartet
- 52: psave erwartet
- 53: [tr tron troff] erwartet
- 54: Programm laeuft nicht
- 55: troff erwartet
- 56: ver erwartet
- 57: 1, 2, 3 oder 4 erwartet
- 58: pos oder possave erwartet
- 59: lp erwartet
- 60: possave erwartet
- 61: Datum oder Parameter erwartet
- 62: Komma nicht erlaubt
- 63: not erwartet
- 64: unbekannter Zustand
- 65: Programmstart nicht möglich wenn Serviceschalter an ist
- 66: Programmstart nicht möglich, Zustandsklasse-1 Fehler
- 67: Stop Schalter ist aktiv
- 68: Stop Schalter ist offen
- 69: kein gültiges Programm vorhanden
- 70: Antrieb muß stehen
- 71: Sprungziel unbekannt
- 72: Sprungziel ungültig
- 73: Stack Überlauf
- 74: unbekannter Opcode, return vergessen ?
- 75: unbekannter fxxx Opcode
- 76: ungültiger Opcode fuer Zieladresse
- 77: unbekannter f7xx Opcode
- 78: Endschalter offen
- 79: Antrieb ist nicht freigegeben
- 80: unbekannter Positioniermodus
- 81: Antrieb muß konstant fahren oder stehen
- 82: ungültiger EEPROM Modus Wert
- 83: label bereits definiert: L
- 84: Die Wegdifferenz ist zu groß
- 85: Die neue Position ist zu groß
- 86: Die neue Position ist zu klein

87: neuer Restweg zu kurz

- 88: Vergleich Position 1 ist zu groß
- 89: Vergleich Position 1 ist zu klein
- 90: Vergleich Position 2 ist zu groß
- 91: Vergleich Position 2 ist zu klein
- 92: Der neue Modulowert ist zu groß
- 93: nicht schreibbar, während der Antrieb positioniert
- 94: Die Lötbruecke ist für diesen Bereich falsch eingestellt.
- 95: Die negative Grenzposition ist größer als die positive
- 96: Exponent zu groß
- 97: Exponent zu klein
- 98: Das Rechenergebnis ist zu groß
- 99: Das Rechenergebnis ist zu klein
- 100: Das Rechenergebnis ist zu groß zum anzeigen
- 101: Das Rechenergebnis ist zu klein zum anzeigen
- 102: Division durch 0
- 103: Bus Stopbit ist aktiv
- 104: Subindex nicht vorhanden
- 105: Wert kann nicht geschrieben werden
- 106: Wert kann nicht gelesen werden
- 107: Polynom mit Getriebespiel nicht erlaubt
- 108: Keine neuen Polynomdaten verfügbar
- 109: Wait erwartet
- $110: \leq 0$  erwartet
- $111: = 0$  erwartet
- 112: 0 erwartet
- 113: 0 oder 1 erwartet
- $114$ :  $>$  erwartet
- 115: 1 erwartet
- $116$ : = erwartet
- 117: 3 erwartet
- 118: Polynom Ende zu kurz zum Anhalten (fehlerhafte Definition Polynom Abschnitt)
- 119: A zu klein
- 120: A zu gross
- 121: V zu klein
- 122: V zu gross

### **3. Abschlußwiderstand 120 Ohm**

Bei mehreren Teilnehmern an einem CANopen Bus darf nur der letzte Teilnehmer einen 120 Ohm Abschlußwiderstand zwischen den Anschlusspins CAN\_Low (9-pol. D-SUB Pin 2) und CAN\_High (9-pol. D-Sub Pin 3) haben.

Bei der SERS kann der Abschlusswiderstand über einen Jumper aktiviert werden.

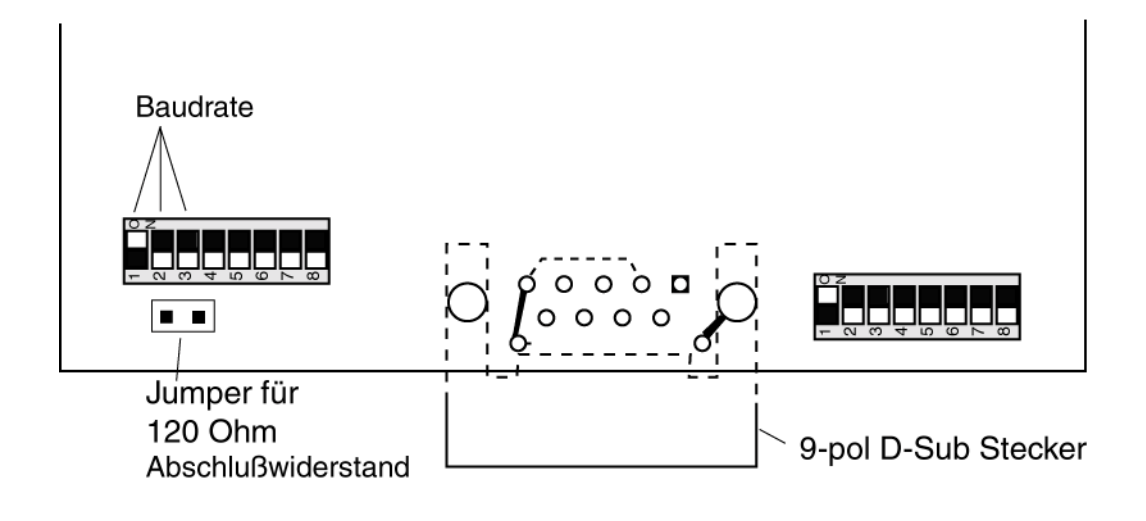

Jumper gesetzt: 120 Ohm Abschlusswiderstand im CANopen Bus Jumper entfernt: kein Abschlusswiderstand